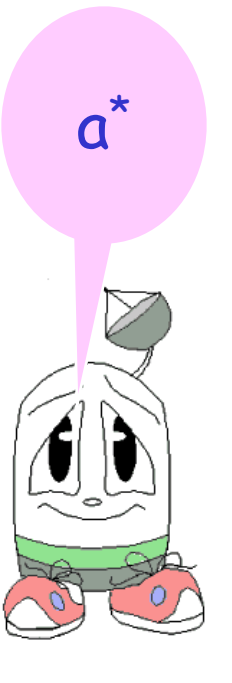

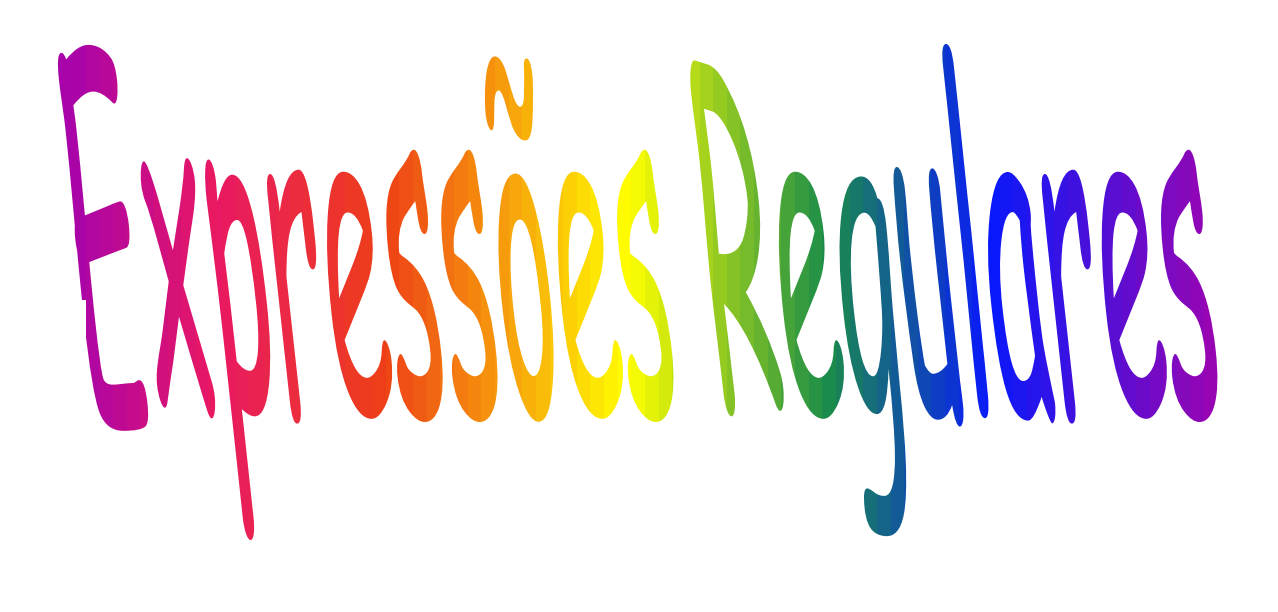

# Expressões Regulares (ER)

# Conversão de AF para ER no JFLAP Equivalências entre AFD, AFND,  $AF-\lambda$ , ER, GR

## Expressões Regulares (ER)

Uma ER sobre um alfabeto  $\Sigma$  é definida como:

- a)  $\varnothing$  é uma ER e denota a linguagem vazia
- b)  $\lambda$  é uma ER e denota a linguagem contendo a palavra vazia, ie  $\{\lambda\}$
- c) Qualquer símbolo  $x \in \Sigma$  é uma ER e denota a linguagem {x}
- d) Se r e s são ER denotando as linguagens R e S então:
	- $(r+s)$  ou  $(r|s)$  é ER e denota a linguagem R  $\cup$  S
	- (rs) é  $\mathsf{ER}$  e denota a linguagem RS = {w | u  $\in \mathsf{R}$  $e$  v  $\in$  S}
	- $\cdot$  (r\*) é ER e denota a linguagem R\*

## Exemplos

- 1. 00 é uma ER denotando a linguagem {00}
- 2. (0+1)\* denota a linguagem formada por todas as cadeias de  $0's e \overline{1}'s = \{\lambda, 0, 1, 00, 01, 10, 11, 000, ...\}$  Pode ser também (a\*b\*)\*
- 3.  $(0+1)^*$  00  $(0+1)^*$  denota todas as cadeias de  $0'$ s e  $1'$ s com ao menos dois 0´s consecutivos
- 4. a+b\*c denota um único a e todas as cadeias consistindo de zero ou mais vezes b seguido de c. A linguagem é formada por {a, c, bc, bbc, bbbc, ...}

### Exemplo 4 - JFLAP

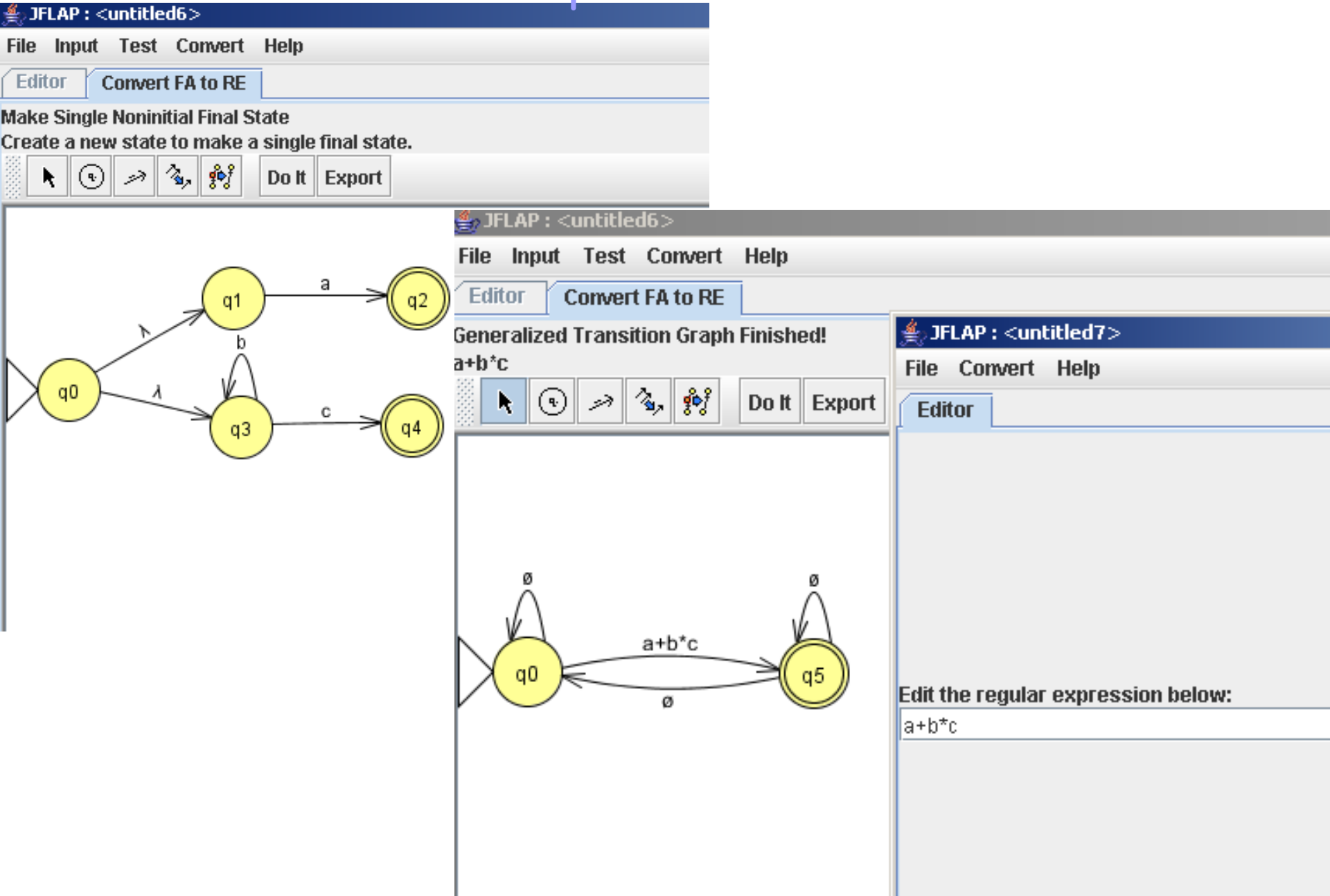

- (0+1)\* 001 denota todas as cadeias de 0´ s e 1´s terminadas em 001
- 0\*1\*2\* denota qualquer número de 0´s seguido por qualquer número de 1´s seguido por qualquer número de 2´ s
- 01\* + 10\* denota a linguagem consistindo de todas as cadeias que são um único 0 seguido por qualquer número de 1´ s e um único 1 seguido por qualquer número de 0´ s =  $\{0, 01, 011, \ldots, 1, 10, 100, \ldots\}$

#### $\triangleq$ )JFLAP : <untitled12>

File Input Test Convert Help

#### **Editor**

 $\circ \circ \circ$  $\mathbf{k}$ 

#### AFD

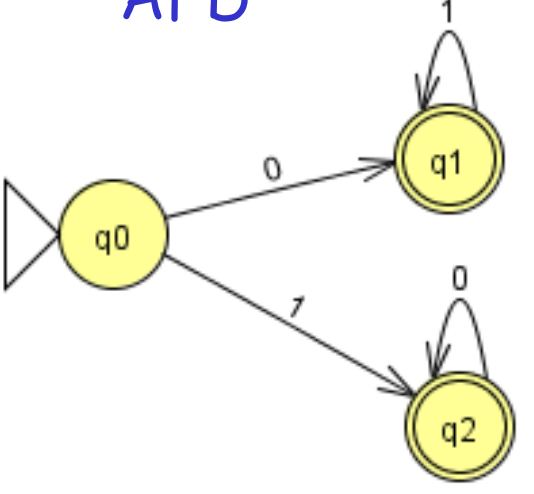

#### $AP:$  cuntitled 12:

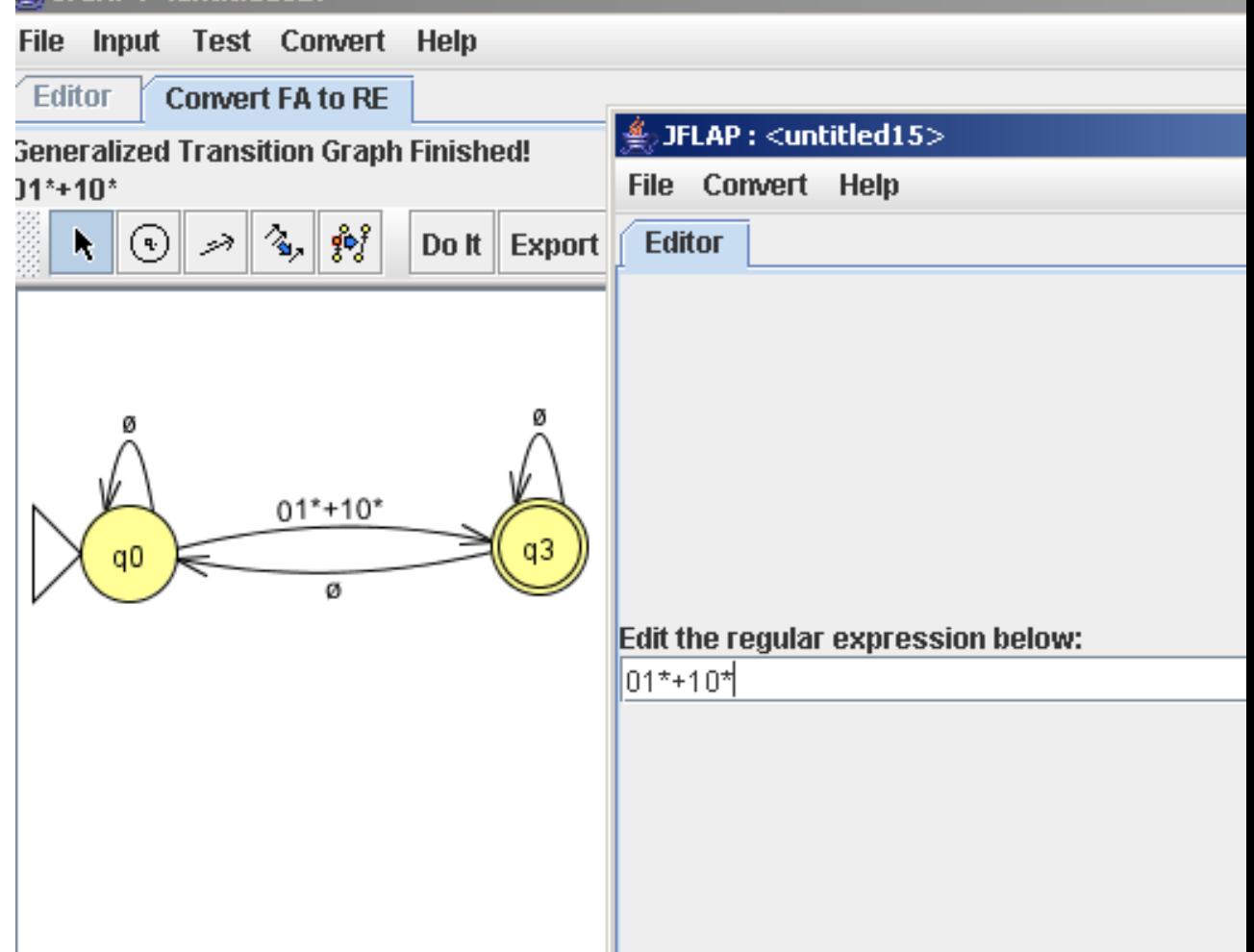

 $01* + 10*$ 

## $01* + 10*$

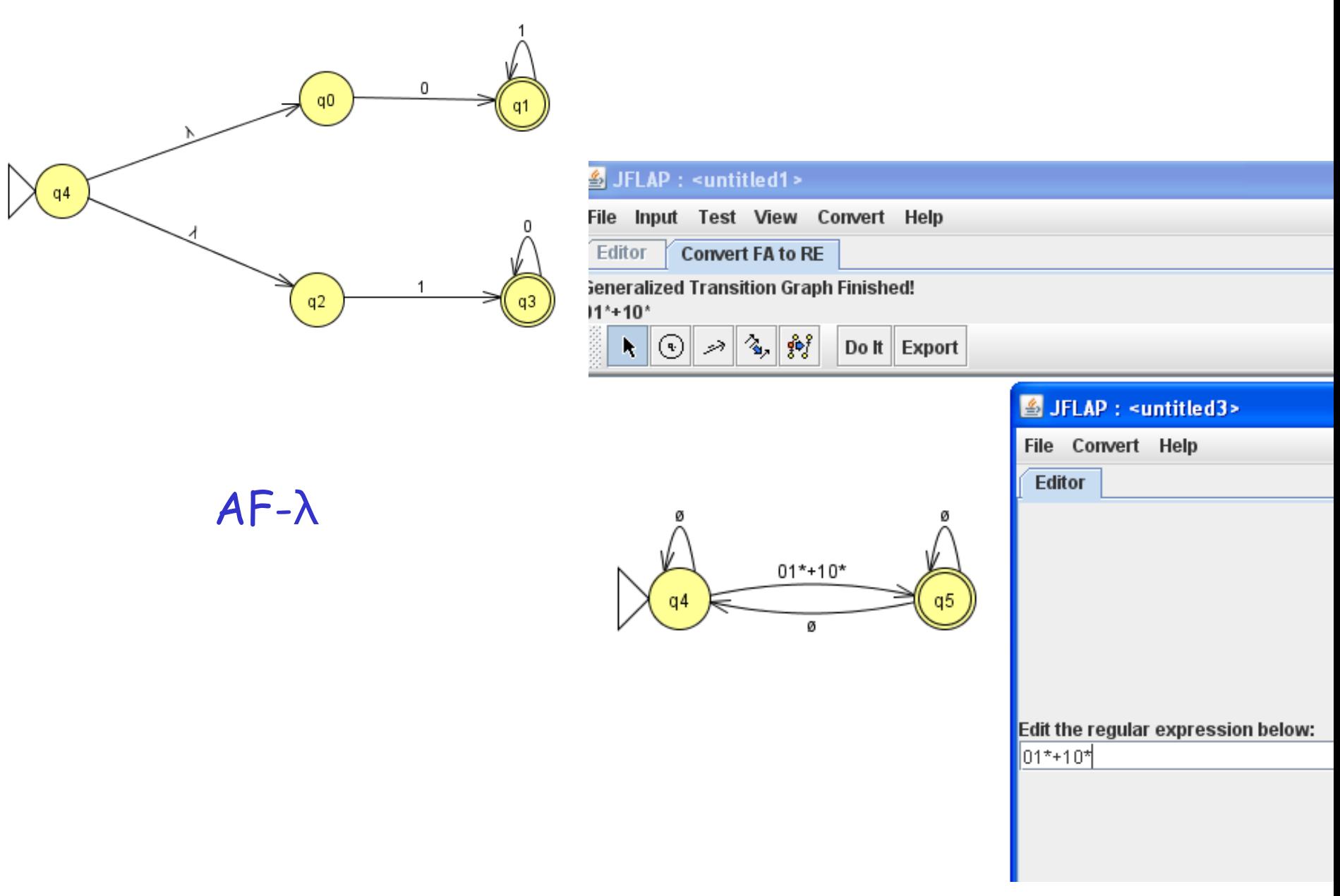

### Omissão de parênteses

- Para omitir parênteses devemos respeitar:
	- O fecho (\*) tem prioridade sobre a concatenação (rs) que tem prioridade sobre a união.
	- A concatenação e a união são associadas da esquerda para a direita.
	- Ex:  $01^*$  + 1 é agrupado como  $(0(1^*))$  + 1 => L = {1, 0, 01, 011,...}
- Usamos parênteses quando queremos alterar a prioridade:
- $(01)^* + 1 = \lfloor 1 \cup (01)^n \rfloor$  n = 0} = {1,  $\lambda$ , 01, 0101,...}
- $O(1^* + 1)$  => L = {w  $\in$  {0,1}\* | w começa com 0 seguido de 1<sup>n</sup> |  $n>=0$ }  $\rightarrow$  Lei distributiva à esq =  $01* + 01 = \{0, 01, 011, 0111,...\}$

### Exercícios

1. O conjunto de cadeias sobre {0,1} que termine com três 1´s consecutivos.

- 2. O conjunto de cadeias sobre {0,1} que tenha pelo menos um 1.
- 3. O conjunto de cadeias sobre {0,1} que tenha no máximo um 1.

## Exemplo 3

• O conjunto de cadeias sobre {0,1} que tenha no máximo um 1.

> $0^*(\lambda+(0+1)0^*) \rightarrow$ podem usar λ para simplificar a ER que seria:  $0*$  (1+0)  $0*$  +  $0*$

# <untïtied18≫ **Input Test Convert Help** File **Editor** ⋗⋭  $\blacktriangleleft$   $|\odot|$ 0 αO 0 não é necessário

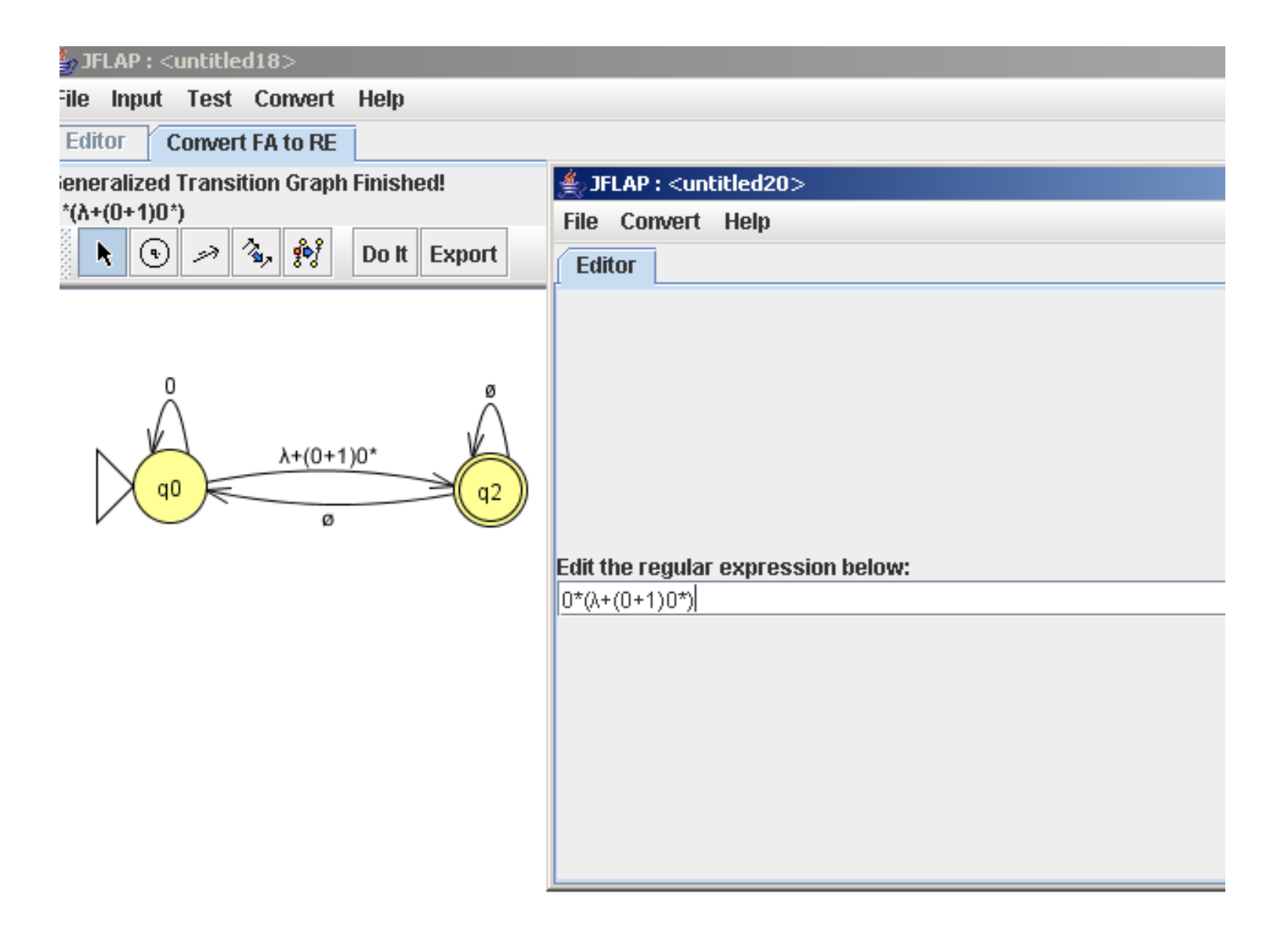

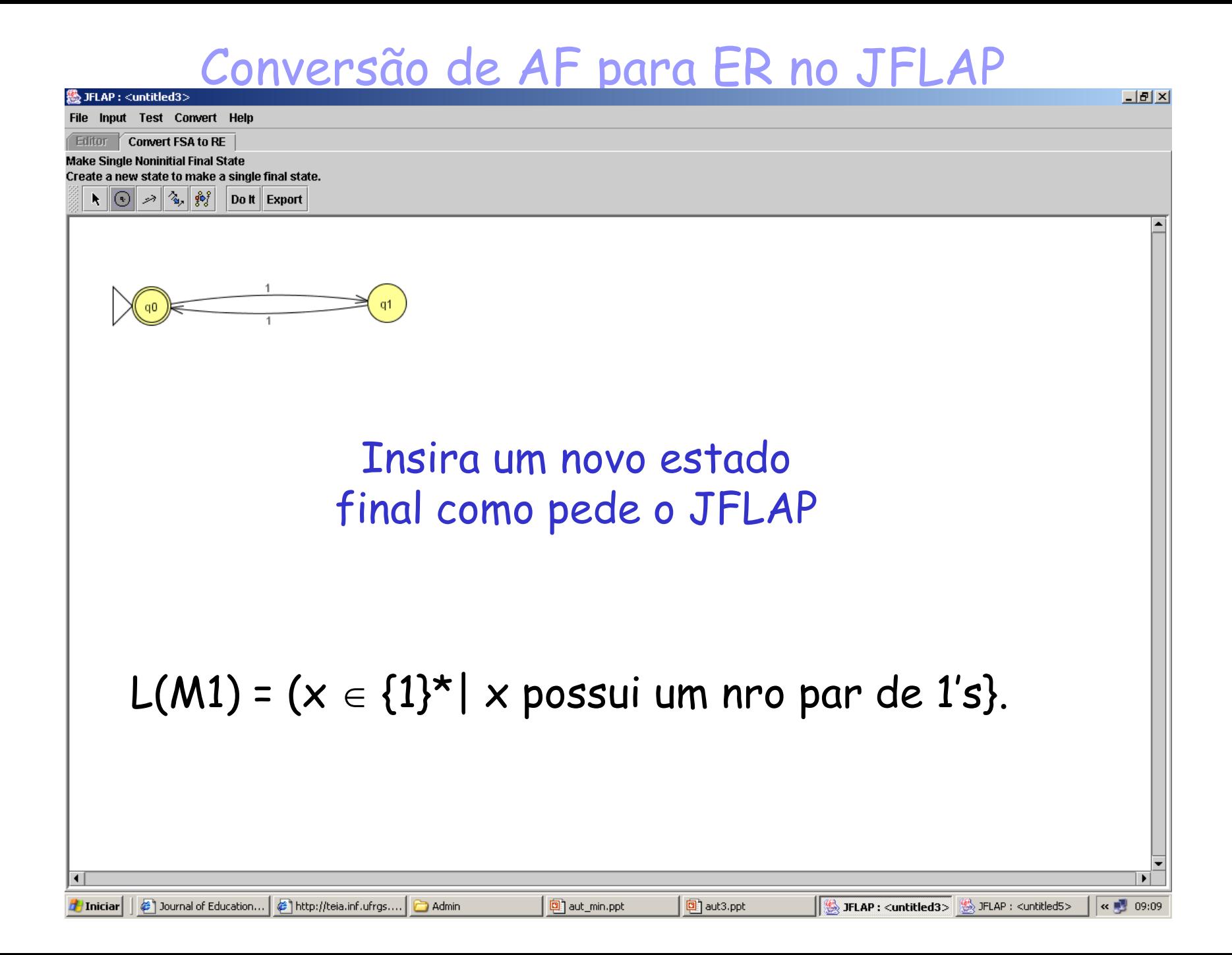

#### **● JFLAP : <untitled3>**  $L1$ File Input Test Convert Help Editor **Convert FSA to RE Make Single Noninitial Final State** Put lambda transitions from old final states to new.  $\begin{array}{|c|c|}\hline \mathbf{N} & \odot & \mathcal{P} & \mathcal{P}\ \hline \end{array}$ Do It Export q1 -1 Clique em<br>Do it!  $\vert \cdot \vert$  $\blacktriangleright$ <mark>#</mark> Iniciar | | <mark>●</mark> Journal of Educational T... | ● http://teia.inf.ufrgs.br/c... | ← aula8 JFLAP : <untitled3> Microsoft PowerPoint - [...  $\left| \cdot \right|$  09:45

#### Coloque transições nulas nos estados sem transição

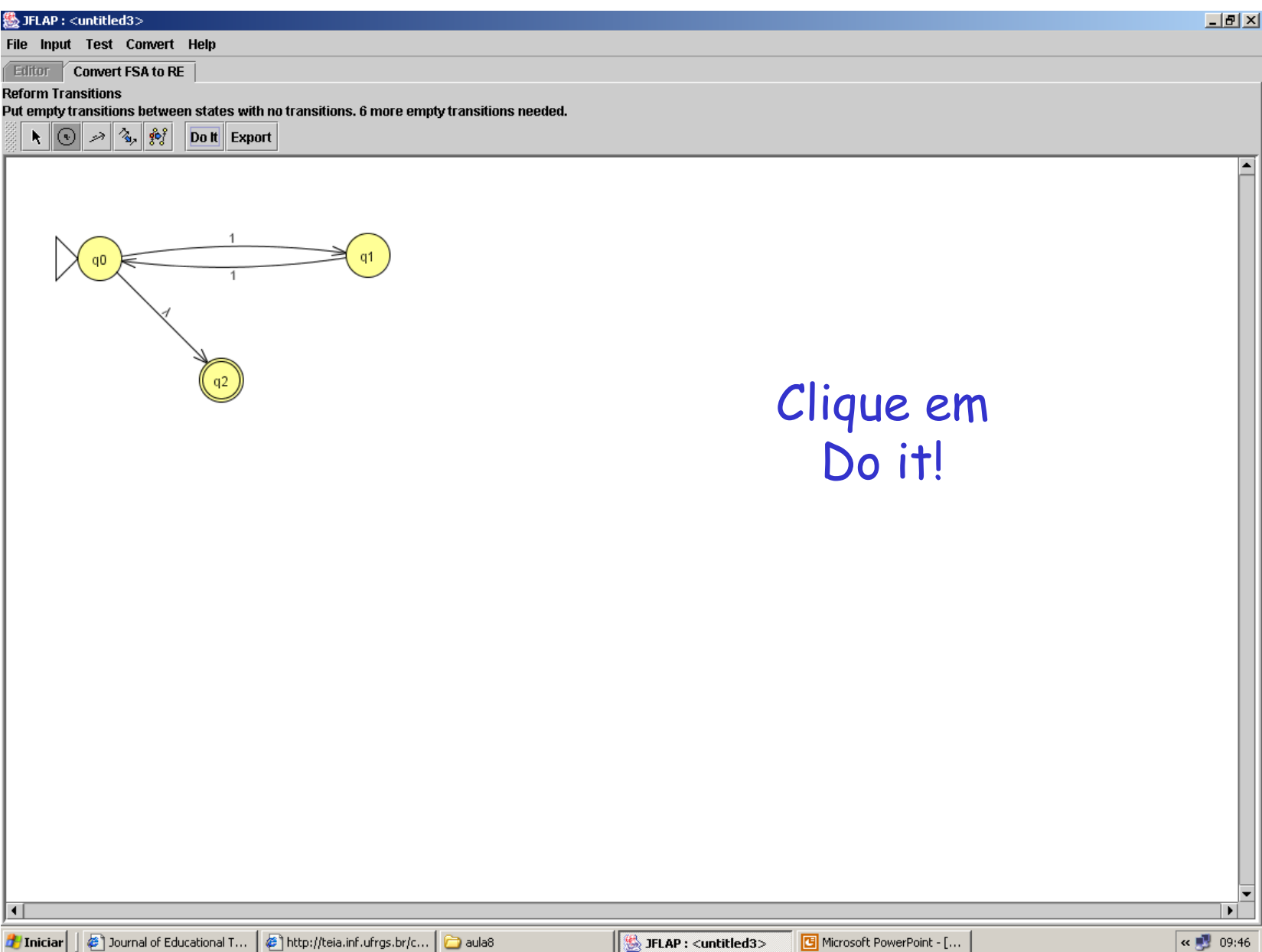

### Completa as 6 transições faltantes

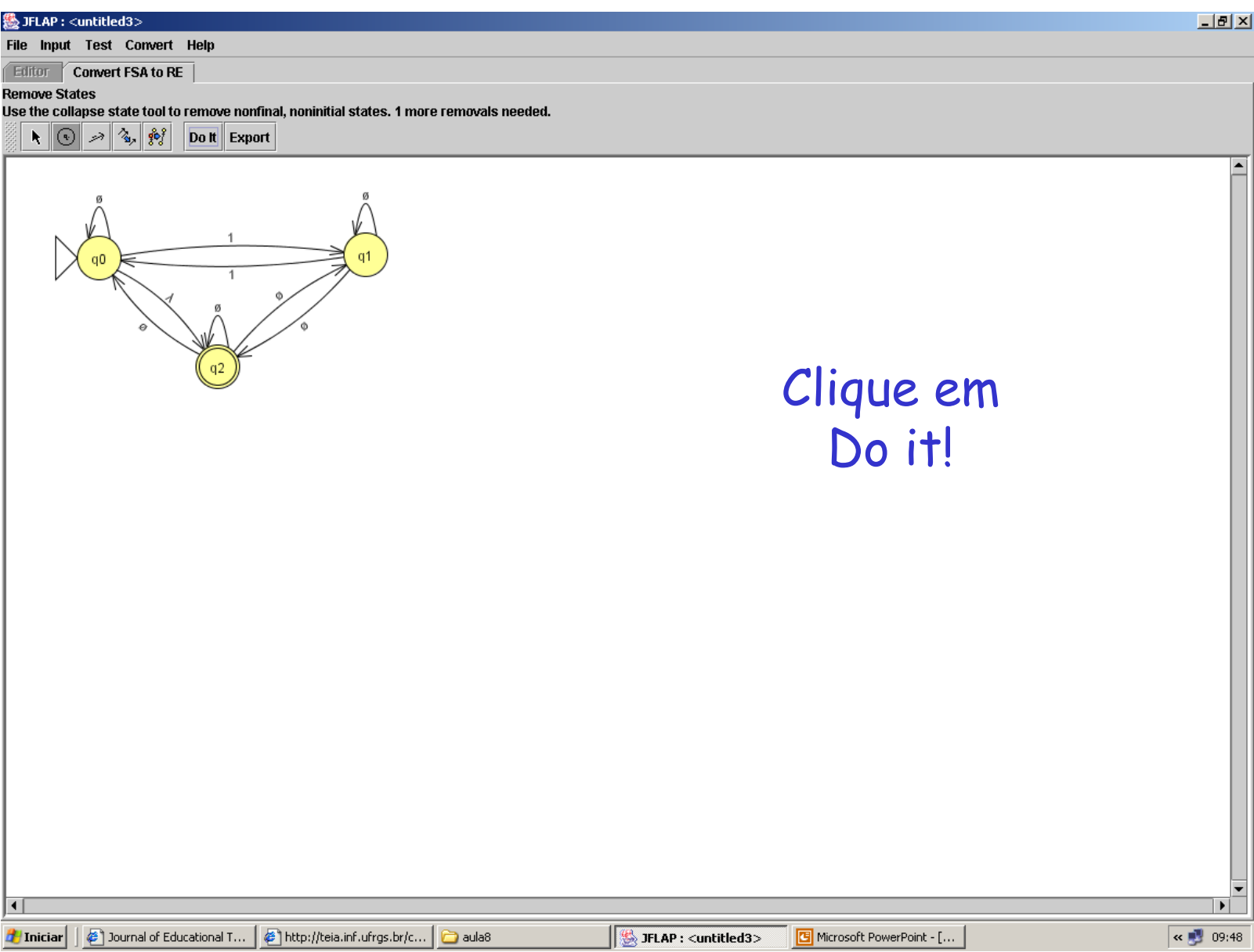

### Grafo terminado

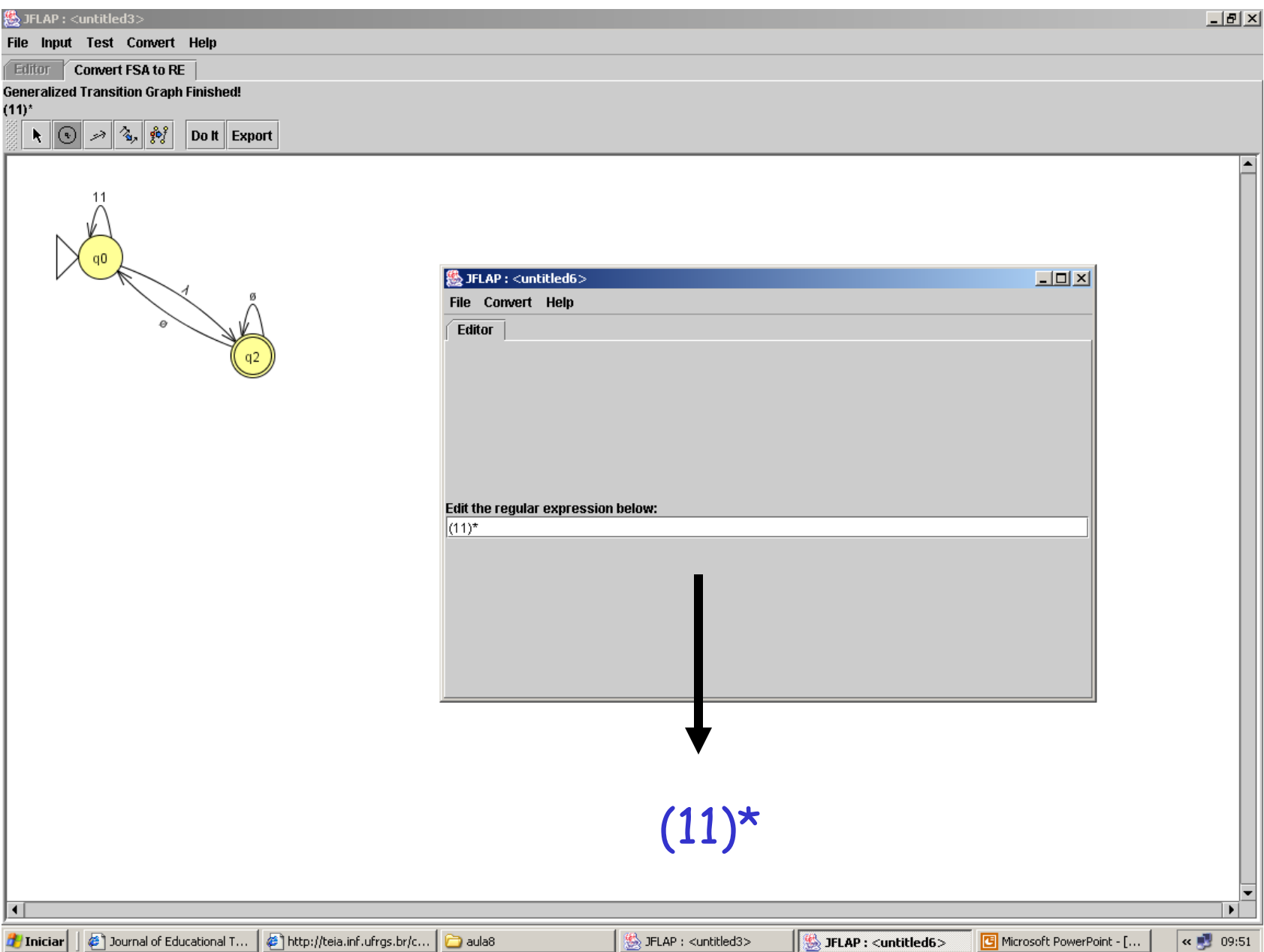

Exercícios

• O conjunto de cadeias de 0´s e 1´s com pelo menos um par de 1´s consecutivos

- O conjunto de cadeias de 0´s e 1´ s com no máximo um par de 1´s consecutivos
- $\cdot$  O conjunto de O´s e 1´s cujo 5° símbolo é 1
- O conjunto de cadeias sobre {a,b,c} contendo pelo menos um a e pelo menos um b

### Solução

- $\,\cdot\,$  0 conjunto de cadeias de 0´s e 1´s com pelo menos um par de 1´s  $\,$ consecutivos: (0+1)\*11(1+0)\*
- $\,\cdot\,$  0 conjunto de cadeias de 0´s e 1´s com no máximo um par de 1´s  $\,$ consecutivos: (0+1)\*(λ+11(1+0)\*) não funciona ...pois o fecho dá origem a mais de um 11. Analisem a próxima solução:  $\lambda$  + 11 + ((10)\* 11 (01)\*) + (0\* 11 0\*)
- O conjunto de O´s e 1´s cujo 5° símbolo é 1: (0+1)(0+1)(0+1)(0+1)1(0+1)\*
- O conjunto de cadeias sobre {a,b,c} contendo pelo menos um a e pelo menos um b. Analisem as 2 soluções e vejam se são iguais:

 $((a+b+c)^*ab(a+b+c)^*)$ +  $((a+b+c)^*ba(a+b+c)^*)$ 

 $c^*a(a+c)^*b(a+b+c)^* + c^*b(b+c)^*a(a+b+c)^*$ 

### Propriedades algébricas das ER

- $\cdot L + M = M + L$  (união é comutativa)
- $\cdot$  (L + M) + N = L + (M + N) (união é associativa)
- (LM)N = L(MN) (concatenação é associativa)
- Exercício: a concatenação é comutativa???
- $\cdot$   $\varnothing$  + L = L +  $\varnothing$  = L ( $\varnothing$  é o elemento nulo para união)
- $\cdot \lambda L = L \lambda = L (\lambda \notin o$  elemento nulo para concatenação)
- $\cdot$  QL = LQ =  $\varnothing$
- $\cdot$  L(M + N) = LM + LN (lei distributiva à esg)
- $\cdot$  (M + N)L = ML + NL (lei distributiva à dir)
- $\cdot$   $L + L = L$
- $\cdot$  (L\*)\* = L\*
- $\emptyset^* = \lambda$
- $\lambda^* = \lambda$
- Algumas extensões de LR usadas em utilitários do UNIX
- $\cdot$   $L^{\ast}$  =  $LL^{\ast}$
- L? =  $(L + \lambda)$  (usado no Lex para indicar opcional)
- $\cdot$   $L^* = L^+ + \lambda$

### Exercícios

- Faça ER para:
- identificadores
- números reais com sinais
- Inteiros com sinais
- cadeias de caracteres
- e comentários do Pascal.
- reais do Fortran (.5 e 5. além dos padrões de reais de Pascal)
- OBS: Geralmente, nas modelagens de Linguagem de Programação não usamos sinais junto com o valor das constantes inteiras.
- Pascal, com  $L = \{a..z,A..Z\}$ ;  $D = \{0..9\}$
- $\cdot$  ID:  $(L|)(L|D|)^*$
- Reais:  $(+|-|\lambda)$  (D+. D+ (E  $(+|-|\lambda)$  D<sup>+</sup>  $|\lambda)$  |  $D^{\text{+}}$  (.  $D^{\text{+}}$  |  $\lambda$ ) E (+|-| $\lambda$ ) D<sup>+</sup>)
- Observem que acima exigimos que o real tenha uma parte com ponto fixo ou com ponto flutuante, mas a linguagem pode não exigir e o seu real mínimo seria um inteiro:
- $\cdot$  [+|-] D+ [.D+] [E [+|-] D+]
- Inteiros:  $(+|-|\lambda)$  D<sup>+</sup> =  $[+|-]$  D+
- Cadeias: ´ C\* ´ onde C é ASCII menos ´
- (com essa limitação não tratamos os acentos na moda antiga do Pascal para não perder expressividade)

### Comentários em Pascal

- $\cdot \{ C^{\star} \}$
- onde C é ASCII menos }

$$
\cdot \hspace{0.1cm}/^{\star} \hspace{0.1cm} C^{\star} \hspace{0.1cm}^{\star} \hspace{0.1cm} (* + \text{EC}^{\star} \hspace{0.1cm}^{\star})^{\star} \hspace{0.1cm}/
$$

- onde C é ASCII menos \* e E é ASCII menos / e \*
- A solução acima vem do AF para comentários (próximo slide)

### AF que reconhece comentários da forma /\* ... \*/

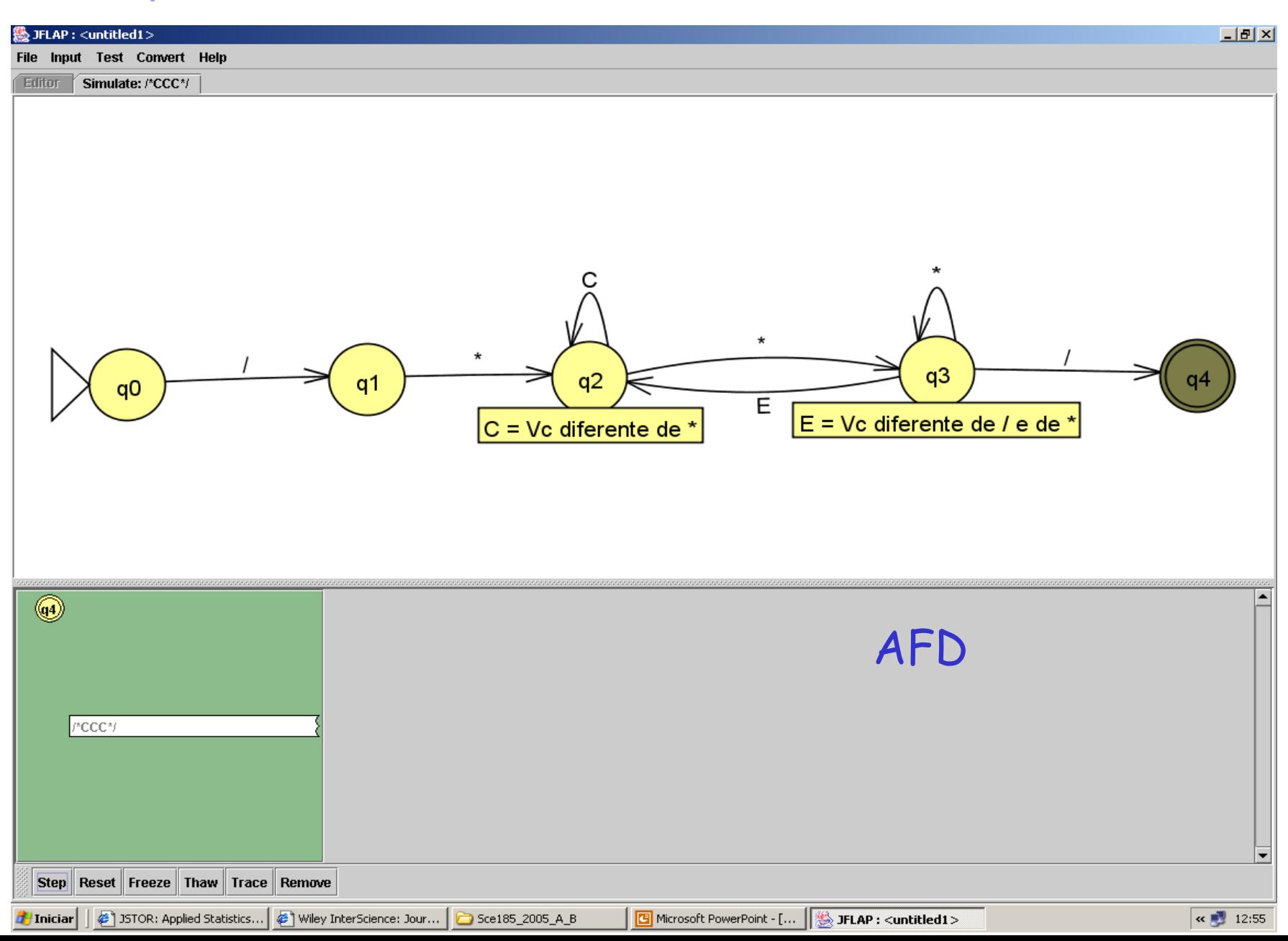

 $7^{*}$   $C^{*}$   $*$   $(* + EC^{*}$   $*)$   $*/$ 

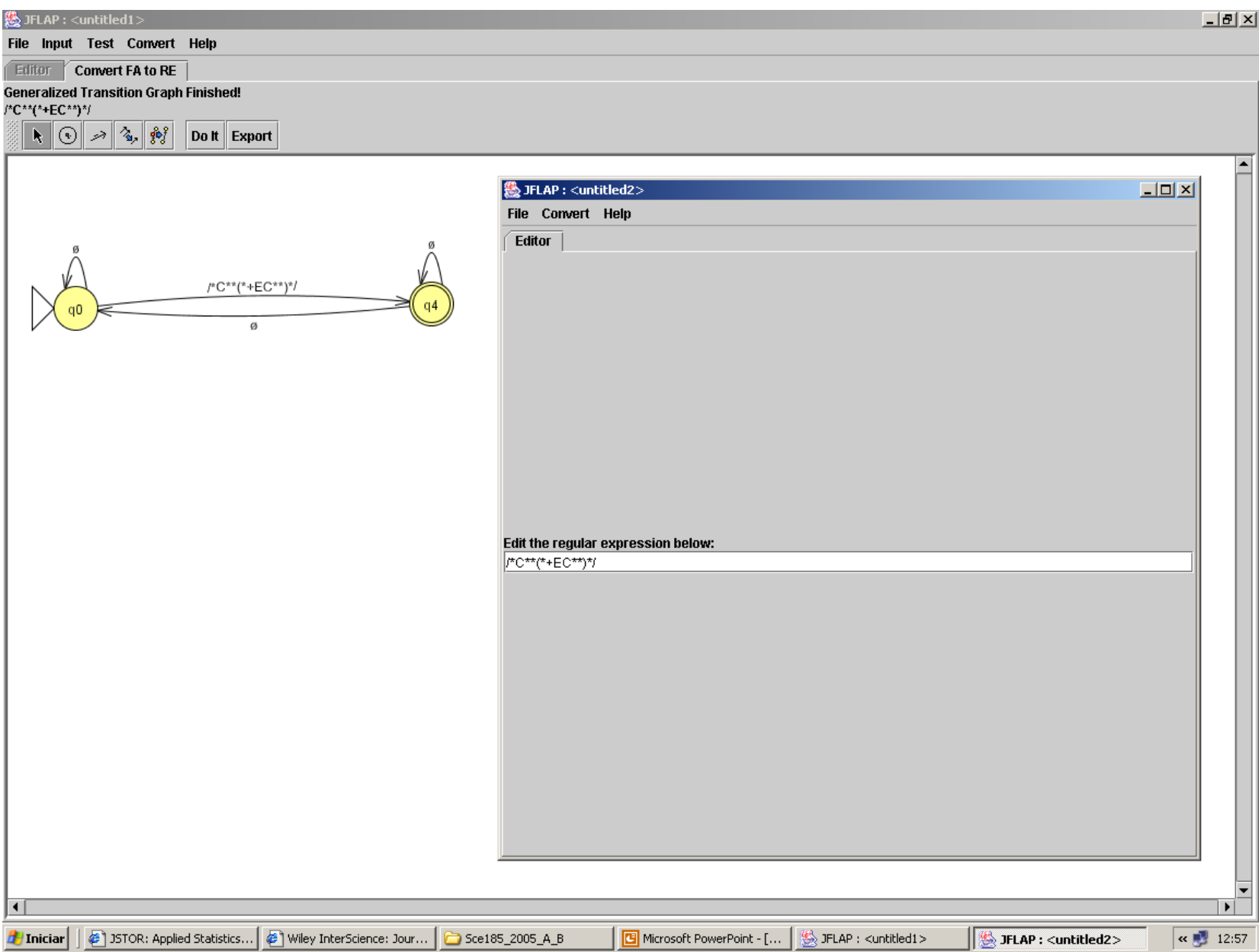

### Reais Fortran

# $\cdot$  (+|-| $\lambda$ ) (D<sup>+</sup>. | .D<sup>+</sup> | D<sup>+</sup>. D<sup>+</sup>) (E (+|-| $\lambda$ ) D<sup>+</sup>  $|\lambda)$

• Ou

• [+|-] (D<sup>+</sup> . | .D<sup>+</sup> | D<sup>+</sup>. D<sup>+</sup> ) [E [+|-] D+]

#### Equivalências entre AFD, AFND, AF- $\lambda$ , ER, GR

#### Trivial2: decorre da definição

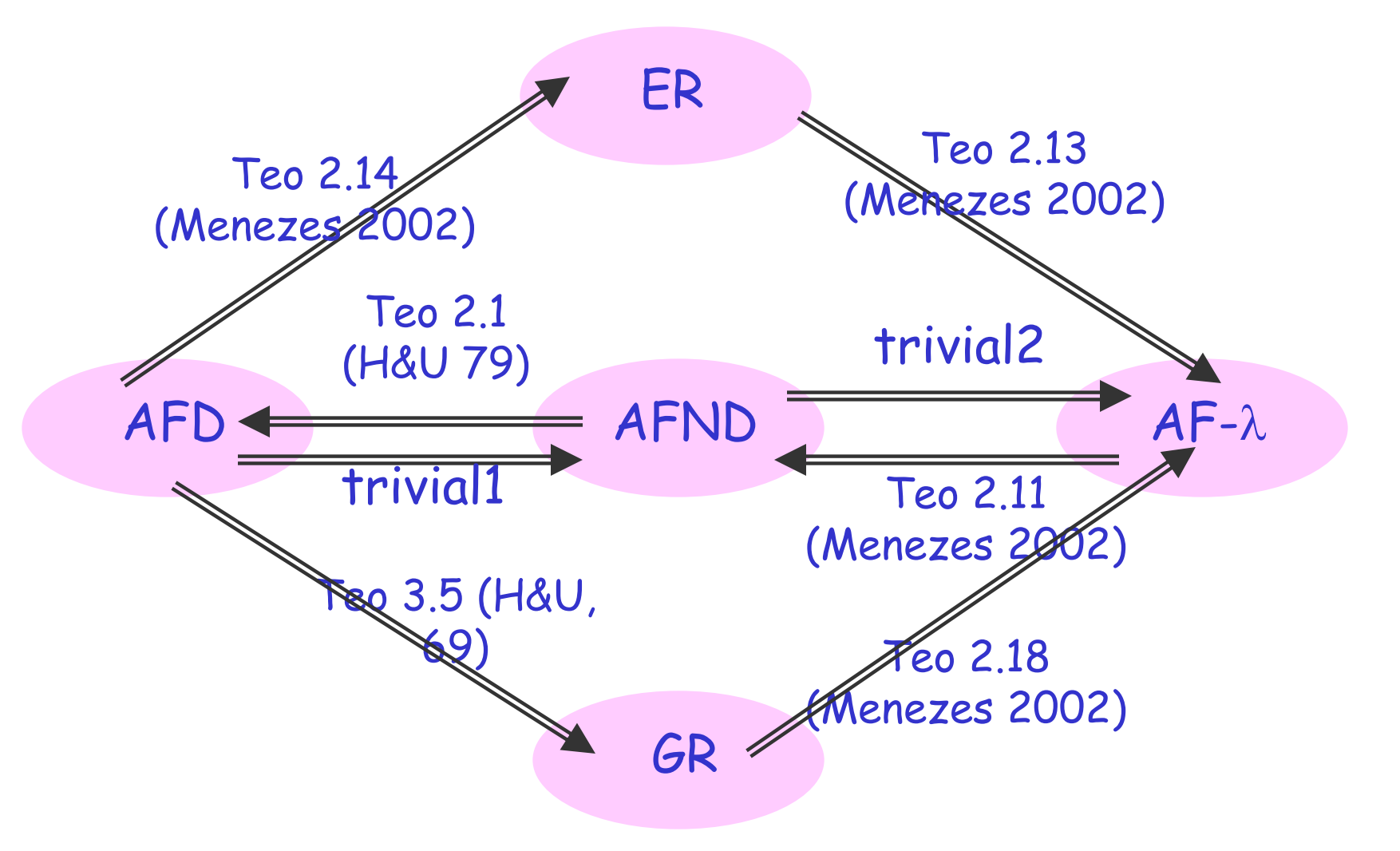

Trivial1: colocar { } nos estados